# **RESSOURCES**

## **Ressources: Définition**

Une ressource est un champ de la structure définissant un widget. (Dans les langages orientés objet, on parle de membre ou d'attribut d'objet).

Exemple:

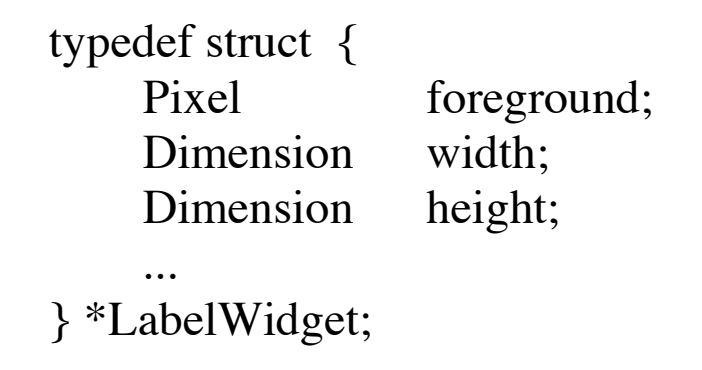

Les ressources d'un widget ont toujours une valeur par défaut, mais on peut modifier cette valeur en de nombreux endroits, via des fichiers de ressources, la ligne de commande ou le code. Les ressources par défaut sont gérées via une base de ressources et un ressource Manager au niveau du serveur X.

# **Ressources affectées à la création des widgets à l'aide d'une liste d'arguments (fonctions MOTIF)**

```
typedef struct {
   String name;
   XtArgVal value;
} Arg;
```

```
#define XtSetArg (a, n, v) a.name = n; a.value = v
```
• Permet de modifier une structure Arg a

```
Widget create_button (Widget parent)
```

```
\{ \text{Arg} \text{args}[10];int n = 0;
```
}

```
XtSetArg (arg[n],XmNwidth, 300); n++;
XtSetArg (arg[n],XmNheight, 400); n++;
return XmCreatePushButton (parent, "button", args, n);
```
## **Listes d'arguments: fonctionnement interne**

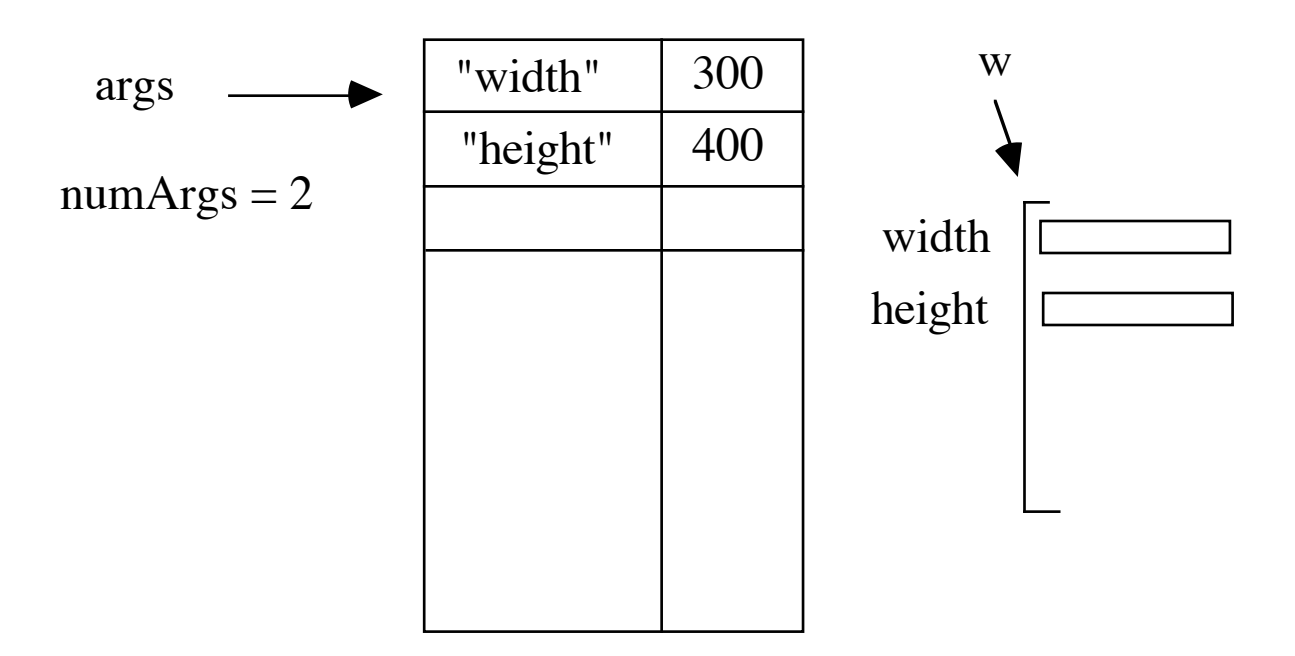

## **Ressources: Modification après création**

```
XtVaSetValues ( widget,
                 resourceName1, val1,
                 ...
                 resourceNameN, valN,
                 NULL)
```
• Modifie les paramètres d'un widget après sa création. (Ce n'est pas toujours possible).

```
Widget create_button (Widget parent)
\{Widget widget;
```

```
widget = XmCreatePushButton(parent, "button", NULL, 0);
XtVaSetValues (widget,
                 XmNwidth, 300,
                 XmNheight, 400,
                 NULL);
```

```
return widget;
```

```
}
```
# **Conversion explicite avec XtVaTypedArg**

XtVaSetValues (widget,resourceName1, value1, resourceName2, value2, **XtVaTypedArg**, resourceName, resourceType, value, size, ... resourceNameN, valueN, NULL)

• XtVaTypeArg permet de spécifier une valeur de ressource dans un autre type que le type interne de la ressource (en général on utilise le type String).

Exemple:

XtVaSetValues(widget, XmNwidth, 200, XtVaTypedArg, XmNforeground, XmRString, "Blue", 5, XtVaTypedArg, XmNfontList,XmRString,"10x20", 6 , NULL);

## **Ressources: Récupération des valeurs**

XtVaGetValues (widget, ressourceName1, &val1,

... ressourceNameN, &valN, NULL)

• Récupère la valeur de n'importe quel paramètre d'un widget.

```
void print_size (Widget widget)
\{Dimension width, height;
    XtVaGetValues (widget,
                      XmNwidth, &width,
                      XmNheight, &height,
                      NULL);
    printf("width: %d height: %d", width, height);
```

```
}
```
# **Ressources**

Une ressource peut être affectée à un widget de différentes façons et par différentes personnes.

- Un fichier ASCII de ressources propre à chaque utilisateur (.XDefaults par ex.)
- Des arguments dans la ligne de commande d'appel de l'application (options définies par l'utilisateur).
- Dans le code de l'application.

## **Ressources: Spécifier les valeurs**

}

Fichier ASCII de spécification de ressources:

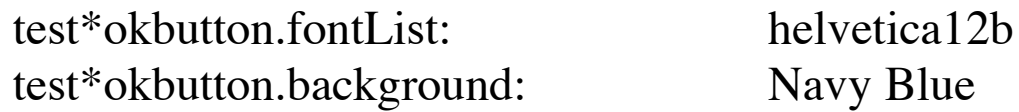

Ressources spécifiées dans la ligne de commande:

% test -fn times12 -bg grey

Ressources spécifiées avec une liste d'arguments à la création :

CreateButton (Widget parent, XmFontList fp, Pixel bg) { Arg args [2]; int  $n = 0$ ;

```
XtSetArg (args[n], XmNfontList, fp); n++;
XtSetArg (args[n], XmNbackground, bg); n++;
XmCreatePushButton(parent, "okbutton", args, n);
```
#### **Ressources: syntaxe des fichiers de ressources**

Spécification de ressources dans un fichier texte (ex.: .XDefaults)

- 1. Chaque champ décrit un widget (par son nom) ou une classe de widgets.
- 2. Chaque champ est séparé des autres par un point ou un astérisque. L'astérisque permet d'éluder un ensemble de widgets dans l'arborescence des instances de widgets du programme.

Exemple:

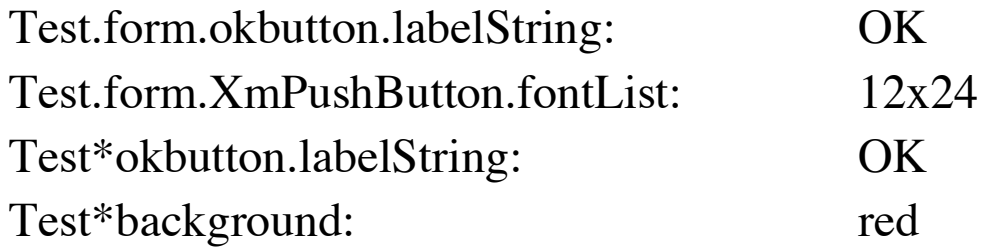

## **Ressources: Définition des options de commande**

typedef struct {

char \*option; /\* (abréviation de) l'option dans argv \*/ char \*specifier; /\* specifieur de ressource \*/ XrmOptionKind argKind; /\* style d'option \*/ XPointer value; /\* valeur si style XrmoptionNoArg \*/

} XrmOptionDescRec;

Cette structure permet d'affecter les ressources d'une application à partir de la ligne de commande, par exemple:

```
static XrmOptionDescRec options [] = \{{"-rv", "*reverse", XrmoptionNoArg, "True"},
    {"-fn", "*XmPushButton*fontList", XrmoptionSepArg, NULL},
};
```

```
toplevel = XtVaAppInitialize (&app, "Test", options, 2, &argc, argv, NULL, NULL);
\% test -rv -fn times 12
```
# **Les styles d'options**

Les différents styles d'options reconnues sont:

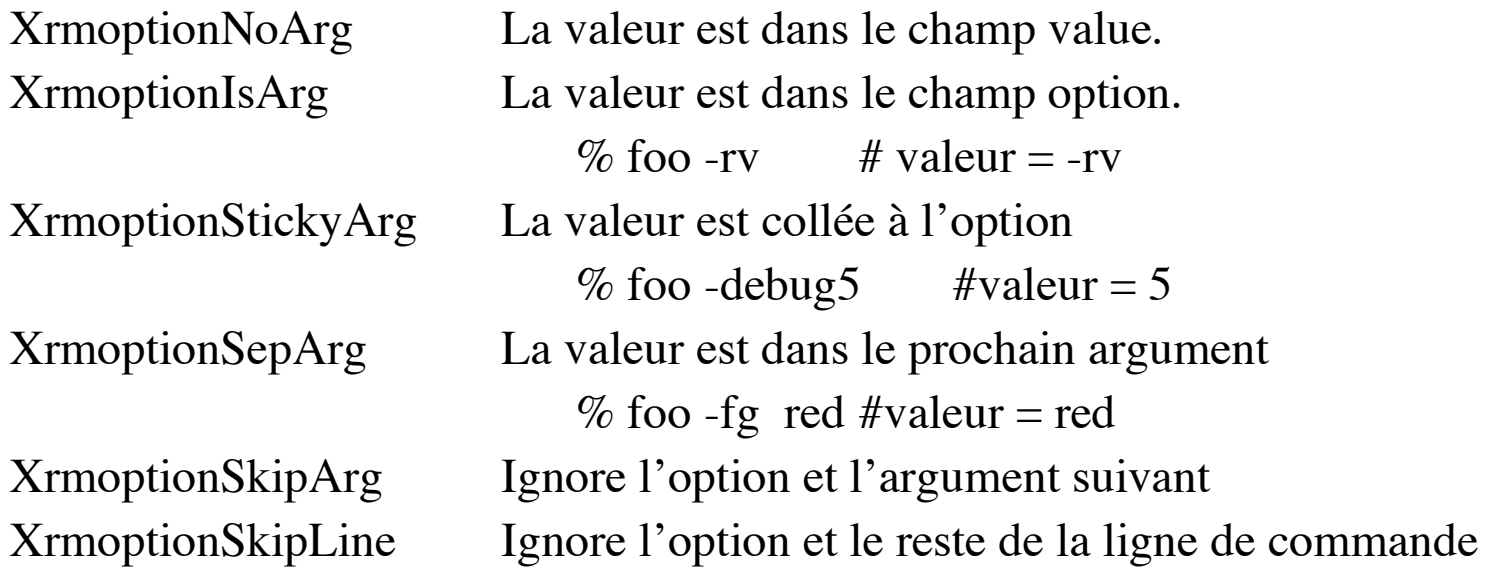

## **Les options standards**

Des options de la ligne de commande sont reconnues en standard, par exemple :

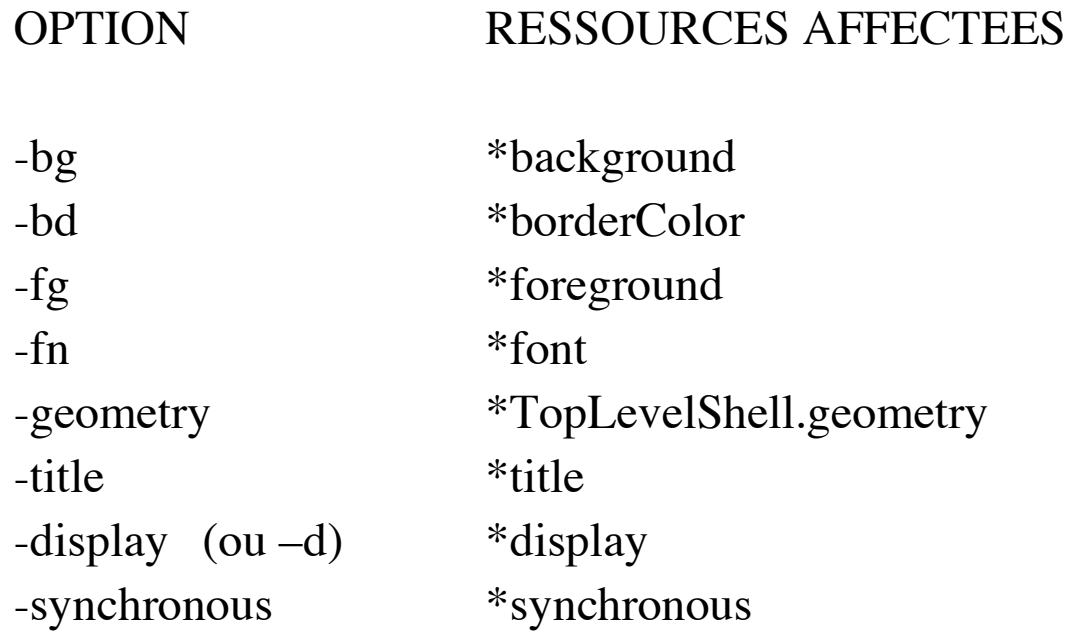

% programme -xrm "\*fontList: 10x20" -geometry 500x250+10+30 -bg white

# **Ressources: Chargement**

Algorithme (approximatif) pour charger les ressources lors de l'initialisation de la toolkit :

- 1. Charger /usr/lib/X11/app-defaults/<CLASS>
- 2. Charger \$XAPPLRESDIR/<CLASS>
- 3. Charger les ressources de la propriété RESOURCE\_MANAGER de la racine (affectée par la commande xrdb).
- 4. Si la propriété RESOURCE\_MANAGER n'est pas définie,

charger \$HOME/.Xdefaults

- 5. Charger le fichier \$XENVIRONMENT
- 6. Si \$XENVIRONMENT est vide

charger \$HOME/.Xdefaults-<HOST>

7. Charger les options de la ligne de commande

#### **Ressources de la classe CORE (héritées par tous les widgets)**

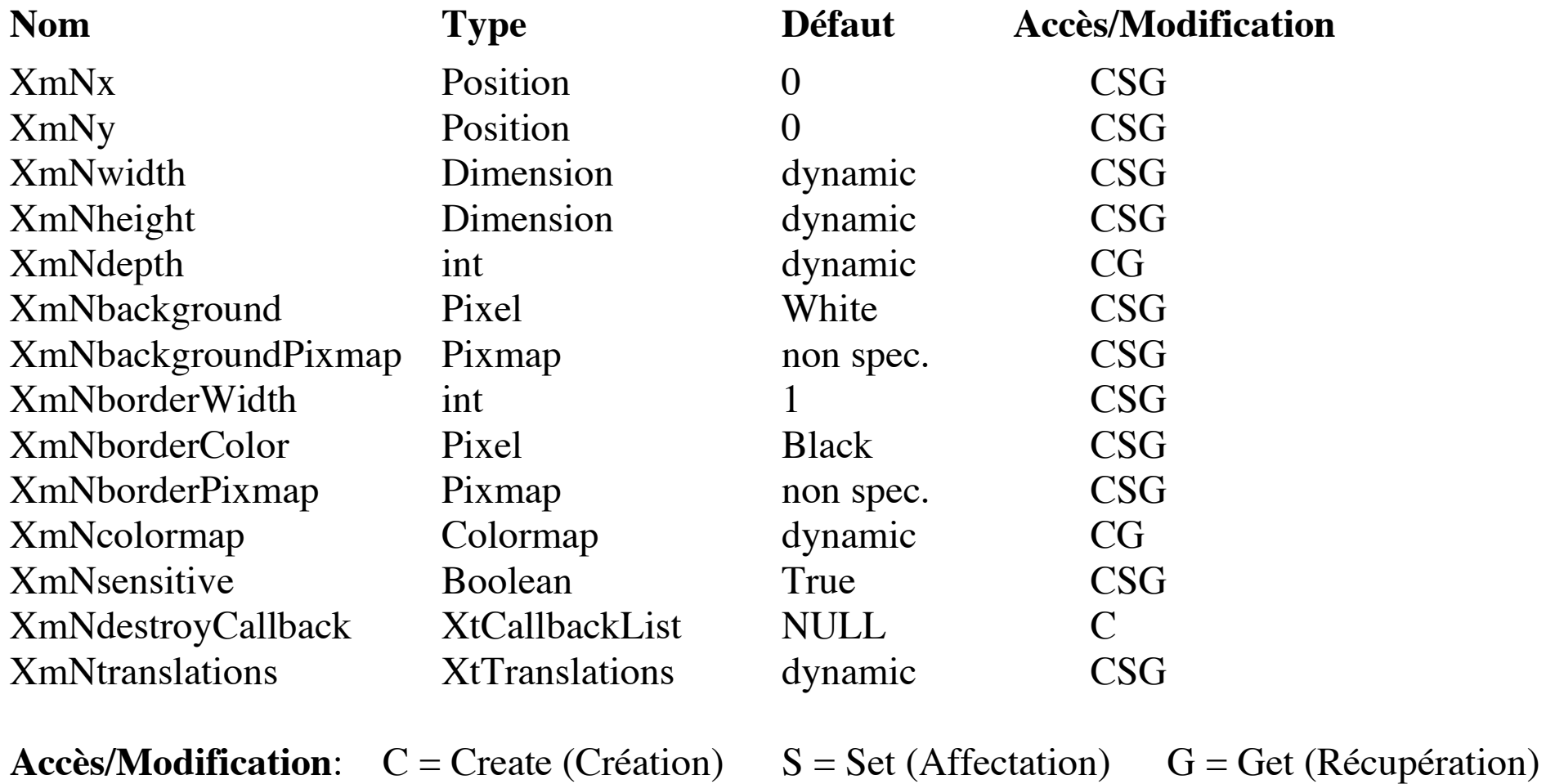

## **Les ressources de contraintes**

• Les ressources de contraintes (*constraint resources*) sont définies par la classe Constraint, superclasse de Manager (dans Xt)

• A la différence des autres ressources, **les ressources de contraintes s'appliquent aux descendants** du manager widget parent dans la hiérarchie des instances de widget

• Lorsqu'un widget est créé comme le fils d'un widget dont Constraint est une super classe, les ressources de contraintes définies par le père sont ajoutées à l'ensemble des ressources reconnues par le fils

• Par exemple, hauteur et largeur minimum et maximum, tailles et positions relatives

## **Les ressources de contraintes : exemple**

• Un widget de la classe XmLabel fils d'un widget de la classe XmPanedWindow va posséder les ressources de la classe XmLabel (XmNlabelString, etc.) ainsi que les ressources de contraintes de XmPanedWindow (XmNpaneMinimum, XmNpaneMaximum):

```
Create_paned (Widget top)
```
 $\{$ 

}

```
Widget paned, label;
```

```
paned = XtVaCreateManagedWidget ("paned",
                xmPanedWindowWidgetClass, top, NULL);
```

```
label = XtVaCreateManagedWidget ("label", xmLabelWidgetClass,
            paned,
            XmNlabelString, XmCreateSimple("hello world"),
            XmNpaneMinimum, 100,
            XmNpaneMaximum, 200, NULL);
```
## **Le widget XmForm: ressource de contraintes**

• L'attachement d'un widget fils d'un XmForm est déterminé pour chaque côté du widget par les quatre ressources de contraintes définies dans le XmForm :

XmNtopAttachment politique d'attachement du côté haut XmNbottomAttachment politique d'attachement du côté bas XmNleftAttachment politique d'attachement du côté gauche XmNrightAttachment politique d'attachement du côté droite

• Les ressources de contraintes

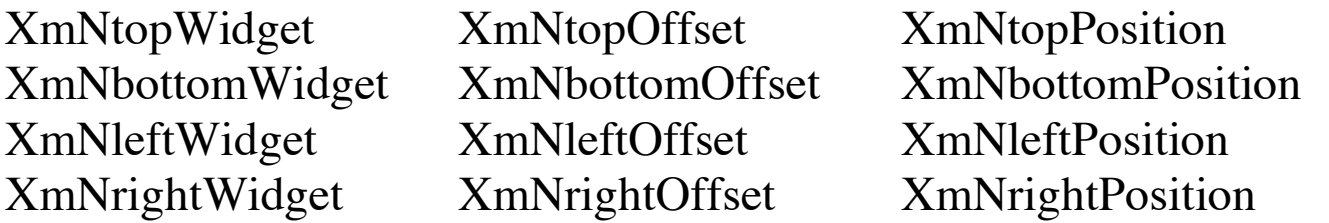

sont utilisées (éventuellement) pour compléter l'information relative à l'attachement d'un côté donné.

#### **Les fils d'un widget XmForm: ressources de contraintes héritées**

Le tableau ci-dessous présente les différentes valeurs des politiques d'attachement attribuables à un côté, et indique les ressources obligatoires (**+**), optionnelles (?) ou sans effet ( ) que l'on peut (ou doit) ajouter pour compléter l'information pour cette valeur d'attachement.

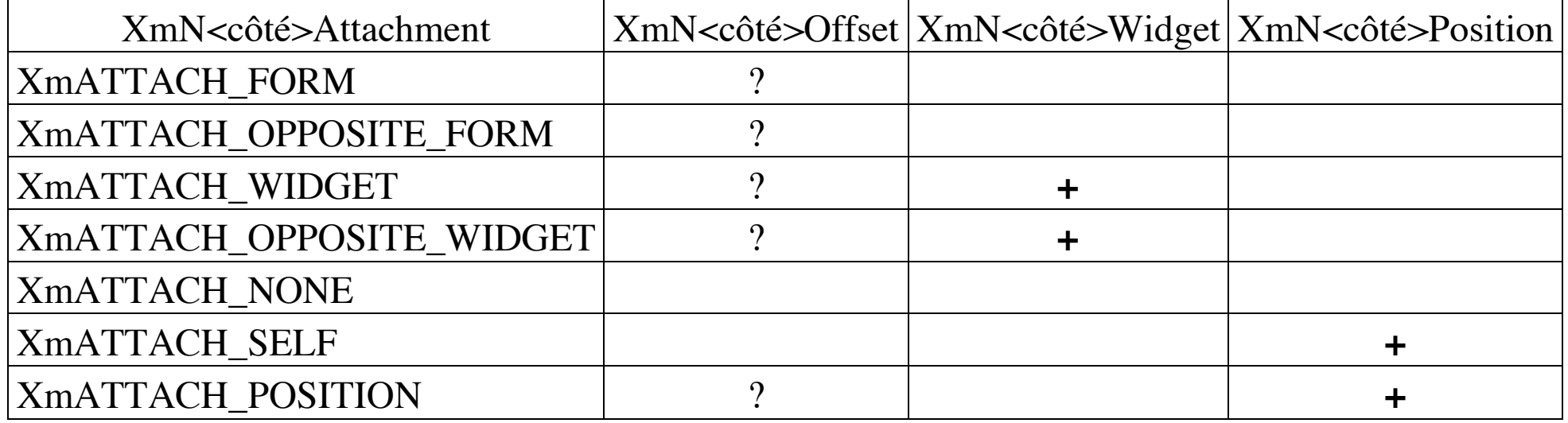

## **Politique XmATTACH\_FORM et XmATTACH\_WIDGET : exemple**

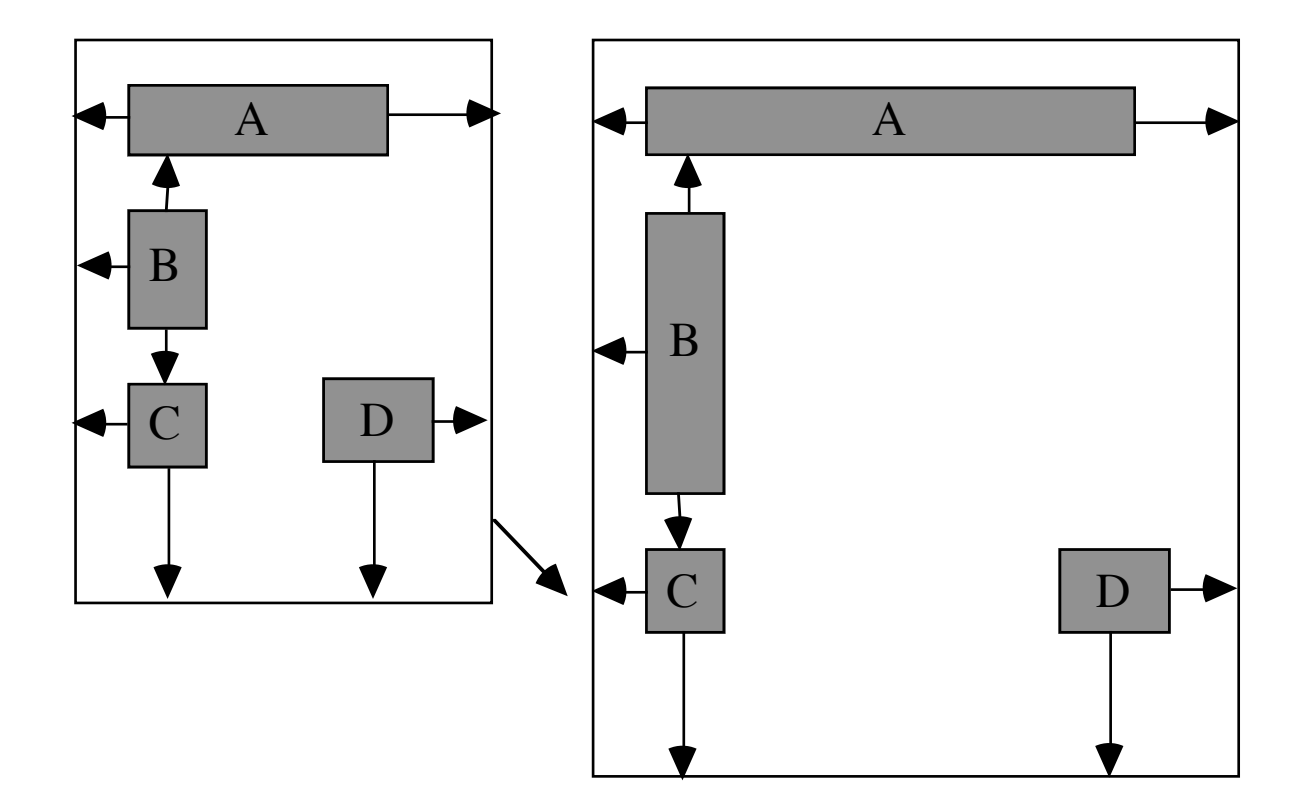

- Widget A: XmNleftAttachment et XmRightAttachment: XmATTACH\_FORM XmNleftOffset: 10 XmNrightOffset: 20
- Widget B: XmNtopAttachment et XmNbottomAttachment: XmATTACH\_WIDGET XmNtopWidget: Widget A XmNtopOffset: 10 XmNbottomWidget: Widget C XmNbottomOffset: 10 XmNleftAttachment: XmATTACH\_FORM XmNleftOffset: 10
- Widget C: XmNleftAttachment et XmNbottomAttachment: XmATTACH\_FORM XmNleftOffset: 10 XmNbottomOffset: 30
- Widget D: XmNrightAttachment et XmNbottomAttachment: XmATTACH\_FORM XmNrightOffset: 10 XmNbottomOffset: 30

# **Politique XmATTACH\_POSITION : exemple**

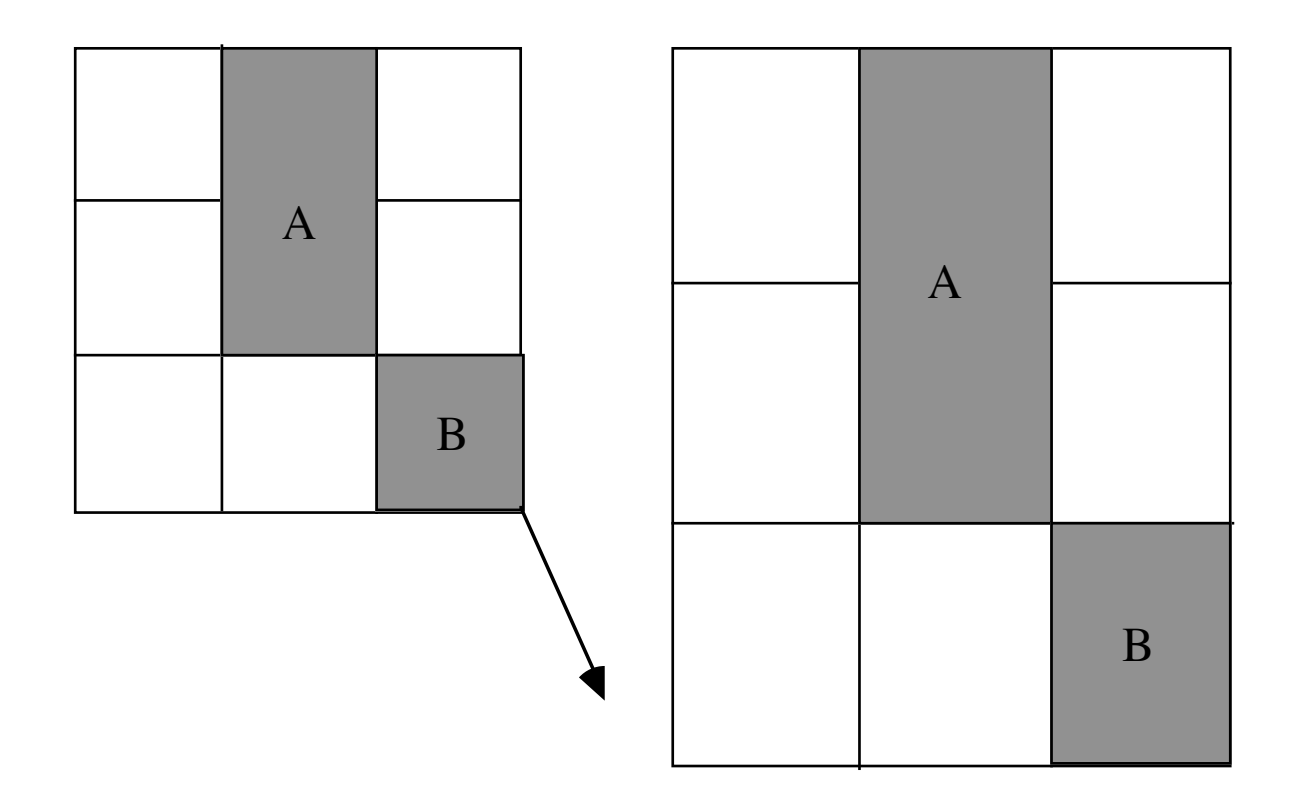

#### **Le widget XmForm: XmATTACH\_POSITION**

La ressource XmNfractionBase du XmForm contrôle le nombre de lignes et de colonnes d'une grille. Par défaut, c'est la valeur 100.

- Form: XmNfractionBase: 3 Widget A: XmNtopAttachment, XmNbottomAttachment, XmNleftAttachment et XmNrightAttachment : XmATTACH\_POSITION XmNtopPosition: 0 XmNleftPosition: 1 XmNrightPosition: 2 XmNbottomPosition: 2
- Widget B: XmNtopAttachment, XmNbottomAttachment, XmNleftAttachment, et XmNrightAttachment: XmATTACH\_POSITION XmNtopPosition: 2 XmNleftPosition: 2 XmNrightPosition: 3 XmNbottomPosition: 3

# **Les chaînes composées MOTIF : type XmString**

La toolkit MOTIF propose des fonctions spéciales de création de chaînes.

XmString XmStringCreateSimple (text) /\* obsolète \*/ XmString XmStringCreateLocalized (text) char\* text;

Exemple:

XmString str; str = XmStringCreateLocalized ("Chaine composee");

Pour libérer une chaîne composée :

XmStringFree (str);

## **XmString : création et manipulation**

fontList: -\*-helvetica-medium-r-normal-\*-12-\*-\*-\*-\*-\*-iso8859-1, \  $-$ \*-helvetica-medium-o-normal-\*-12-\*-\*-\*-\*-\*-iso8859-1=italic, \  $-$ \*-helvetica-bold-r-normal-\*-12-\*-\*-\*-\*-\*-iso8859-1=bold

Les fontes 2 et 3 sont dites "taguées" respectivement "italic" et "bold". La première est la fonte par défaut. On peut ensuite utiliser les arguments tag de type char\* pour créer des chaînes composées utilisant ces fontes.

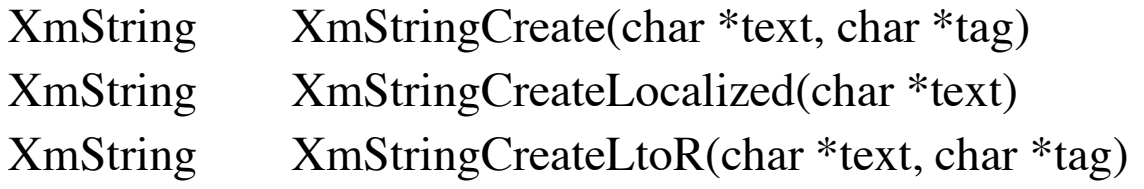

Boolean XmStringCompare(XmString str1, XmString str2) Boolean XmStringEmpty(XmString str1)

## **Les chaînes composées MOTIF: segments**

L'intérêt des chaînes composées est d'avoir des messages utilisant différentes fontes.

Une chaîne composée est constituée de segments dans différentes polices.

Chaque segment comporte:

• un texte

• un jeu de caractères (associé à une fonte).

Pour créer un segment on utilise la fonction

XmString XmStringSegmentCreate (string, charset, direction, separator) char\* string; XmStringCharset charset; XmStringDirection direction; Boolean separator;

## **Les chaînes composées MOTIF: utilisation**

```
Pour avoir la chaîne composée: "ceci est penché " avec penché en italique:
    XmString s1, s2, string;
    s1 = XmStringSegmentCreate ("ceci est ", "normal",
                 XmSTRING_DIRECTION_L_TO_R, False);
    s2 = XmStringSegmentCreate ("penché", "italique",
                 XmSTRING_DIRECTION_L_TO_R, True);
    string = XmStringConcat (s1, s2);
    XmStringFree (s1);
    XmStringFree (s2);
```
Pour obtenir l'effet souhaité, il suffit d'associer la fonte helvetica12 aux caractères normaux et la fonte helvetica12i aux caractères italiques:

test\*fontList: helvetica12=normal, helvetica12i=italique

# **Les chaînes composées MOTIF: utilisation**

Boolean XmStringGetLtoR (XmString str, XmStringCharSet tag, char\*\* text)

Cette fonction permet de récupérer le texte (en char \*) associé à une chaîne dans une fonte donnée.

On peut appeler cette fonction avec XmFONTLIST\_DEFAULT\_TAG pour deuxième argument. Dans ce cas, la fonte correspondra à la fonte par défaut, i.e. celle utilisée pour la création avec XmStringCreateLocalized (ou XmStringCreateSimple).

Pour le cas général, si on veut récupérer le texte associé à une XmString, il faut utiliser un XmStringContext et la fonction XmStringGetNextSegment (cf. programme donné en cours).